العمليات الحسابية التي تتم على المصفوفات هناك مجموعة من العمليات الحسابية التي تتم على المصفوفات من جمع و طرح ...الخ . و من هذه العمليات هي : -1 ايعاز ايجاد حجم المصفوفة size لمعرفة عدد الصفوف والأعمدة نستخدم ايعاز حجم المصفوفة وحيث يمثل العدد الأول عدد الصفوف والثاني يمثل عدد الأعمدة  $>>b=[1 \ 2 \ 3; 4 \ 5 \ 6]$  $b=$ 1 2 3 4 5 6 >> size(b)  $Ans =$ 2 3 -2 جمع المصفوفات : لغرض جمع المصفوفات يجب ان يكون عدد صفوفها وعدد أعمدتها متساوية فيما بينها  $\Rightarrow$  a=[1 2; 3 4]; b=[0 5; -2 6]  $A=$ 1 2 3 4  $B=$ 0 5 -2 6 تجري عملية الجمع باضافة كل من المصفوفة الأولى الى الذي يقابله من نفس الموقع في المصفوفة الثانية و هكذا >add=a+b Add= 1 7 1 10 -3 طرح المصفوفات تتم عملية الطرح بطرح كل عنصر من المصفوفة األولى من العنصر االمقابل من حيث نفس الموقع من المصفوفة الثانية بشرط تطابق ابعاد المصفوفتين  $\rightarrow$ ab=a – b  $Ab =$ 1 -3 5 -2

-4 اضافة قيمة عددية الى مصفوفة يمكن اضافة قيمة عددية الى عناصر مصفوفة ذات بعد واحد أو بعدين :  $>$ as= a + 10  $As =$ 11 12 12 14 تكرار وتدوير المصفوفات توجد مجموعة من الأيعازات التي تقوم بتدوير المصفوفة أو تكرارها وسوف نستعرض بعض من الأبعاز ات -1 ايعاز repmat تكرار المصفوفات : لغرض تكرار المصفوفات نستخدم الصيغتين التاليتين : Y=repmat(a,p)……………………..1 Y=repmat(a, rows , cols)……..2 هذه الدالة تقوم بعملية تكرار لمصفوفة مدخلة مسبقا ,حيث تقوم بمعالجة المصفوفة على انها ً كتلة واحدة وكأنها عنصر وحيد في مصفوفة و نريد تكرار هذا العنصر حسب رغبتنا  $>>a=[1 \ 2 \ 3 \; ; 4 \ 5 \ 6 \; ; 7 \ 8 \; 9]$ 

 $a=$ 1 2 3 4 5 6 7 8 9 >> y=repmat(a ,2)

 $y=$  $\begin{pmatrix} 7 & 8 & 9 & 7 & 8 & 9 \end{pmatrix}$  $\overline{\phantom{a}}$  $\overline{\phantom{a}}$  $\overline{\phantom{a}}$  $\overline{\phantom{a}}$  $\overline{\phantom{a}}$  $\overline{\phantom{a}}$  $\overline{\phantom{a}}$  $\begin{array}{cccc} 1 & 2 & 3 & 1 & 2 & 3 \end{array}$  $\mathsf{I}$  $\mathbf{r}$  $\mathbf{r}$ ין  $\mathop{||}$  $\mathop{||}$  $\int$ 4 5 6 4 5 6 1 2 3 1 2 3 7 8 9 7 8 9 4 5 6 4 5 6

>>y=repmat(a,2,3)  $Y=$ 

مثال :

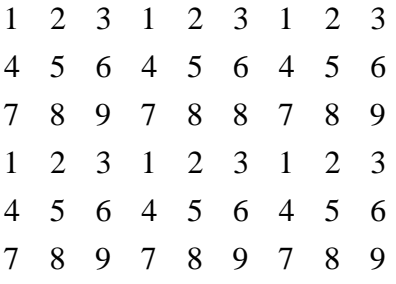

-2ايعاز اعادة تشكيل المصفوفة reshape حيث تقوم هذه الدالة باعادة ترتيب عناصر المصفوفة واعادة تشكيل ابعادها بالشكل المناسب Y=reshape(a , row No., col No.) حيث يمثل .No row عددالصفوف بعد التشكيل و .No col عدد األعمدة بعد التشكيل مثال : >>a=[1 2 3 4; 5 6 7 8; 9 10 11 12; 13 14 15 16]  $A=$ 1 2 3 4 5 6 7 8 9 10 11 12 13 14 15 16 >>y= reshape(a,2,8)  $Y=$ 1 9 2 10 3 11 4 12 5 13 6 1 7 15 7 16 **ضرب المتجهات:** ليكن المتجه A و مكون من ثالثة اعمدة والمتجه B والمكون من ثالثة صفوف فحاصل ضربهما يساوي قيمة واحدة. >> A=[1 2 3], B=[4 ; 5 ; 6]  $A=$ 1 2 3

 $\gt$  dot(A,B)  $ans =$  32 **ضرب عناصر اعمدة** مصفوفة باستخدام األيعاز prod لتكن A مصفوفة ذات بعدين فأن األيعاز prod يجد حاصل ضرب قيم كل عمود من األعمدة على حدة في المصفوفة A  $A=$ 2 3 5 4 7 1 9 3 8 >> prod(a) Ans= 72 63 40 **ضرب صفوف مصفوفة** للحصول على حاصل ضرب كل صف على حدة نستخدم الأيعاز التالي >> prod(a,2) Ans= 30 28 216 **ترتيب مصفوفة**  يمكن ترتيب عناصر المصفوفة على نوعين اما تصاعدي أو تنازلي. -1 الترتيب التصاعدي على المصفوفات (r , a(sort=y حيث تعمل هذه الدالة بترتيب عناصر المصفوفات بالشكل التصاعدي للعناصر , والمتغير r يتم من خالله الترتيب صفيا أو عموديا , حيث الرقم 1 يطبق الترتيب على عناصر **العمود** , و الرقم 2 يطبق الترتيب على عناصر **الصف** حيث ال يمكن قبول غير هذين الرقمين مثال :  $A=$ 3 5 1 7 0 2 4 7 5 >> y=sort(A,1)

 $Y=$ 3 0 1 4 5 2 7 7 5 تم تر تيب المصفو فة تصاعدياً اعتماداً على الأعمدة . نجد كل عمود تم تر تيبه تصاعدياً >> y=sort(A,2)  $Y=$ 1 3 5 0 2 7 4 5 7 تم ترتيب المصفوفة تصاعديا اعتمادا على الصفوف , نجد ان كل صف تم ترتيبه تصاعديا على حدة >> sort (a,3) ??? error using ==> sort التر تيب التناز لي ( من الأكبر الى الأصغر ) y=sort(A,r, 'descend') هنا يمكن – بواسطة الدالة اعاله – ترتيب عناصر عناصر المصفوفة من األصغرالى الأكبر وضمن الخيارات التي يعطينا اياها المتغير r والتي تم شرحها سابقاُ  $\Rightarrow$  a=[1 2 3; 4 5 6; 7 8 9]  $A=$ 1 2 3 4 5 6 7 8 9 >> y=sort(a,1, 'descend' )  $Y=$ 7 8 9 4 5 6 1 2 3 >> y=sort(a ,2, 'descend' )  $Y=$ 3 2 1 6 5 4 9 8 7

بما ان المصفوفة من النوع ثنائية األبعاد فال يتم قبول غير الرقمين 1 و 2 للمتغير r .<br>لأنه ضمن الأطار المسموح به فلو كانت المصفوفة ثلاثية الأبعاد لأضفنا البعد الثالث للمتغير r حيث سيتم ترتيب البعد الثالث